## Download free Photoshop 2021 Incl Product Key For Windows {{ Hot! }} 2023

Cracking Adobe Photoshop can be a bit tricky, but it is not impossible. First, you'll need to locate a crack file. Although not all cracks are available on the Internet, most of them are. Next, you'll need to download the crack. Once the crack is downloaded, you'll need to install it. After it is installed, you can open the crack file and follow the instructions on how to patch the program. Once you have followed the instructions, the software will be cracked and you will be able to use Adobe Photoshop. Just remember, cracking is illegal, so use it at your own risk!

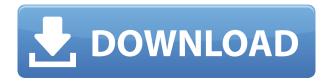

As in previous versions, Photoshop shines in its ability to quickly transform photographs into works of art. But it now includes a host of new features, such as a more automated way to process images, among them lens correction—a much faster way to remove barrel distortion or fisheye distortion and soften edges. The update also added a completely redesigned Brush panel, and it includes simple, dynamic, adjustable brushes and an improved all-new algorithm for Auto-Aligning. In addition, the Layer Styles panel now lets you apply a Layer Filter to any layer in Quick mode, and you can combine shapes and paths with objects in order to create custom edits. Adobe has further extended the use of Smart Objects in this new version, allowing you to edit layers as usual, and to preserve the shape, position, and effects of other layers without changing the original image. If you edit a Smart Object, you can also link the layer to reference an original image file with Photoshop's Link feature. Adobe has made it simpler to add special effects to photos, such as a solar flare or the feeling of a water surface. Another new feature, Smart Sharpen, provides several improvements. You can now define the amount of sharpening, and you can keep the effect constant across many images or layers. The Layered Sharpen tool, a feature in popular versions from 2012 to 2018, is newly intelligent, and the new Shading and Lighting feature allows you to use lighting to control colors. Another significant update includes a new Retouch tool, giving you powerful control over lighting, exposure, and colors. With just a small set of clickable sliders, you can swap out one image for another, or adjust colors, contrast, color temperature, and shadows and highlights to adapt the appearance to nearly any tide.

Download free Photoshop 2021Patch With Serial Key WIN & MAC x32/64 {{

## **updAte** }} 2023

Many web designers are under the misconception that making a website look like something out of a magazine is a bad thing. That is not true. Of course your website needs to look nice and clean. It should still be pleasing to the eye and wow those who visit it with great content. But it shouldn't look like it was created by a designer who can only use one icon and can't mix colours. The goal of this tutorial is to make you realize it's okay to be inventive and create a pretty website. There hasn't been much change for those who have already started a website. Even when I look at the latest changes for professional web designers it's rarely anything more than an installation of html or css changes. Changing the colors and the font's typeface doesn't really provide a lot of support for beginners. If you want to understand the concepts behind a website you need to give yourself some time to advance to a higher level. Save more money when you buy digital cameras...

and buy a digital camera course in Dewas, Madhya Pradesh, India...

its worth to buy a digital photography course tickets in Dewas, Madhya Pradesh, India... when you buy a digital camera course ticket in Dewas, Madhya Pradesh, India, make lots of money to do the shooting...

so if you don't know how to use the..... Lorem Ipsum is simply dummy text of the printing and typesetting industry. Lorem Ipsum has been the industry's standard dummy text ever since the 1500s, when an unknown printer took a galley of type and scrambled it to make a type specimen book. It has survived not only five centuries, but also the leap into electronic typesetting, remaining essentially unchanged. e3d0a04c9c

## Photoshop 2021 Product Key Full Activator For Windows {{ upDated }} 2023

Virtually all of Photoshop's image and text tools resize the image on a scale of 0 to 100 percent. You can also resize image during the creation of them. You can also change the pixel size for image editing. You can add adjustment layers which can be quickly masked, merged and selected. You can also duplicate adjustment layers, or merge and unset the selected adjustment layers. You can also add adjustment layers to any layer or create new items on the fly using adjustment layers. Your canvas will automatically adjust to fit your imported images. You can also adjust the canvas by using the scroll wheel. Drag the mouse to the right to increase the canvas width and drag to the left to decrease the canvas width. The canvas automatically stretches to accommodate the size of your image and retains the proportions as you scale the image. You can alter the canvas in other ways, such as using guides or using the scale tool to change the canvas width and height. To guickly use the Brush tool, click on the Brush icon within the toolbar, or right click on any empty canvas area to create a new brush. Type a moniker in the Brush window and then click OK. In the Brush window, you can adjust the settings. You can group the items in a layer using the Layer Controls. The Ctrl+G keyboard shortcut will hide the layer's contents. You can then activate the layer's visibility using the button on the Layers panel. Canvas is designed to let you easily add a new layer to your image, draw on it, drop and edit text and even freeze. Freezing enables you to add effects and create innovations that bring your images to life. For instance, the Tiny Iron Pencil can be dragged over text to easily edit or add over text or it can also be used as a selection tool. Freezing is the most powerful tool for instantly editing your images. It enables you to:

adobe photoshop download for windows 10 32 bit full version free download aplikasi adobe photoshop for windows 10 adobe photoshop download luckystudio4u adobe photoshop download latest version for windows 7 adobe photoshop download latest version for windows 7 adobe photoshop download latest version about photoshop free download adobe photoshop to download for windows 10 adobe photoshop download for windows 10 filehippo adobe photoshop download full version for windows 10

Adobe Photoshop is a great tool for both professionals and amateur editors alike, and the new features in the software make it more interesting than ever. The program offers new features, tools, and a host of new and updated filters for making your images more impressive. Photoshop also makes it easier to share your work with others. That said, Photoshop has always been a massive and an extremely complicated application. It can be daunting for both beginners and pros when attempting to figure out all the settings and options. However, with all of the new amazing features, it is certainly possible to achieve excellent results from the program. If you're looking for an easy-to-use tool with powerful features, it's worth checking out. Adobe Photoshop and the new features that come with it are here to stay and will absolutely contribute enormously to the growth of the company. With more and more professionals heading to this amazing tool to work their magic, it is only a matter of time before this popular software finds its way to many other computers too. It's an application that has no shortage of features and ones that are worth experimenting with. Photoshop has grown to be an amazing photo editing program for both professional and amateur photographers, and with new features on the horizon, it's an extremely exciting time for photographers everywhere. Adobe Photoshop, a highly popular photo editing app, has recently

announced a new update, making it even more worth- checking out. Not only does the update add new features to the software, it also makes everything faster, smoother, and more convenient for users. In addition, it's also more compatible with newer hardware, such as Intel's new Cascade Lake processors.

Janette Seitler is a freelance writer, published author, photographer, photographer and history buff. She enjoys preserving historic Old West scenes and the American Southwest. Visit her website at Janette Seitler's photography website. Adobe Photoshop is used by millions of graphic designers, illustrators, photographers, and other artists all over the world. Adobe Photoshop is the most popular software for creating and editing images. It is known for its fast workflow and powerful tools. Photoshop is the first application I teach, so that's what I'll start with. There's a misconception that all you have to do to make a website is to attend a seminar, watch a video, and create a website. Yes, those are some helpful things, but they are generalizations. Just because a tip has proved to be effective for other people doesn't mean it will work for you. According to the famous nerd, design is not only about the making of things; it is about the making of ideas. It is not just a toolset for our convenience and time, it is a unique medium of communication, and an invaluable source of inspiration. If you keep this mindset, you'll be designing as a form of worship for your customers. There're two main things that can make a website shine. The first is that they are visually pleasing. The second is that they contain the most useful information. The most successful website tends to be one that provides both. I believe that the right website design has an element of style and simplicity. It needs to have a visual appeal to it. They do this by using bright colors, large fonts, and lots of white space (i.e. nothing is crammed together). They'll also try to make it easy for the viewer to find the information they want by using colors, alignment, and other design techniques.

https://zeno.fm/radio/descargar-bioquimica-medica-baynes-tercera-edicion-pdf

https://zeno.fm/radio/ni-multisim-activation-code-crack

https://zeno.fm/radio/crack-autocad-electrical-2019-key

https://zeno.fm/radio/babylon-10-license-key

https://zeno.fm/radio/xforce-navisworks-manage-2019-keygen

https://zeno.fm/radio/inflow-inventory-license-key-crack-serial-55

https://zeno.fm/radio/mckay-building-construction-volume-2-pdf-free-download

https://zeno.fm/radio/download-buku-fisika-marthen-kanginan-kelas-xii

https://zeno.fm/radio/feeding-frenzy-1-free-download-crack-full-rar

 $\underline{https://zeno.fm/radio/adobe-acrobat-reader-6-0-pro-free-download}$ 

https://zeno.fm/radio/grammarly-cracked-version-torrent-download-torrent-download

https://zeno.fm/radio/torrent-solidworks-2014-download

https://zeno.fm/radio/download-nissan-navigation-system-2013-year-dvd-v6-11-download-torrent-30-5

https://zeno.fm/radio/essl-etimetracklite-software-free-download-with-crack

https://zeno.fm/radio/descargar-label-matrix-8-7-crackl

By using Photoshop, you can edit a wide array of file types like images, video, audio, and movies, which makes it easily adaptable to different types of images. You can import images from a connected device or scanner. You can also export photos in your new format by converting JPEG to TIFF, PSD to JP2, PSD to JPEG, and PSD to GIF. You can do basic drawing functions like adding drop shadows, text, and adding a watermark or text. You can add special effects like gradients, glow, lighten and brighten, crop, rotate the image, and straighten it. You can also add frames and borders, create special effects like lighting effects such as lighten and darken, add a contrast and color

effects, and do bias adjustment. You can resize the picture to multiple sizes, alter the color, add contrast, alter saturation and contrast, add blur, and grayscale. You can also do retouching such as remove unwanted light with white or dark areas. You can float different types of objects like text, shapes, lines, and stamps among many others. In the basic version, you can even choose between a wide range of tools, presets, and filters. You can also apply different shades of textures (Photoshop says that it is 'vintage') to your image to create a picture with an aged look. There is a standard array of selection tools that can be used to select what part of the photo you want to edit. You can select the photo with the click-and-drag tool to select adjacent areas. You can either use direct selection or freehand selection tools. There is also a zoom tool that allows you to zoom in or manually zoom out. With a wave-like cursor you can easily change the shape of the selection tools.

https://undergroundstudio.it/wp-content/uploads/2023/01/courgarn.pdf

https://psychomotorsports.com/wp-content/uploads/2023/01/435ed7e9f07f7-152.pdf

https://it-sbo.com/wp-content/uploads/2023/01/fredsaf.pdf

 $\frac{http://mindbodyhealthy.org/adobe-photoshop-cc-2015-version-18-with-activation-code-activator-pc-windows-2023/$ 

http://agrit.net/2023/01/adobe-photoshop-windows-7-download-best/

https://openaidmap.com/adobe-photoshop-cc-2015-version-17-licence-key-mac-win-3264bit-update-2023/

 $\underline{https://pakyellowbuz.com/wp\text{-}content/uploads/2023/01/Can\text{-}You\text{-}Download\text{-}Photoshop\text{-}On\text{-}Ipad\text{-}Pro\text{-}R}}\\ \underline{EPACK.pdf}$ 

http://newfashionbags.com/adobe-photoshop-download-for-windows-7-32-bit-free-verified/

https://ayusya.in/download-noiseware-photoshop-cs3-full-crack-upd/

https://www.academywithoutwalls.org/wp-content/uploads/2023/01/Photoshop\_CC\_2018\_Version\_19

\_\_<u>License\_Code\_\_Keygen\_WIN\_\_MAC\_\_updAte\_\_2022.pdf</u>

https://idakiss.com/wp-content/uploads/2023/01/eleecate.pdf

https://www.oligoflowersbeauty.it/photoshop-free-download-lifetime-work/

 $\underline{https://danagroup.in/2023/01/02/download-photoshop-cc-2014-crack-serial-key-pc-windows-3264bit-2023/download-photoshop-cc-2014-crack-serial-key-pc-windows-3264bit-2023/download-photoshop-cc-2014-crack-serial-key-pc-windows-serial-key-pc-windows-serial-key-pc-win$ 

 $\underline{https://cambodiaonlinemarket.com/wp-content/uploads/2023/01/Adobe-Photoshop-2021-License-Code-Keygen-With-Product-Key-For-Windows-3264bit-lifetime-.pdf}$ 

https://ayhop.com/wp-content/uploads/2023/01/Photoshop-2022-version-23-Download-License-Key-Full-Version-3264bit-2023.pdf

http://friduchajewelry.ru/?p=10132

 $\underline{https://jspransy.com/wp\text{-}content/uploads/2023/01/Adobe\_Photoshop\_Trial\_Version\_Free\_Download\_T}\\ \underline{OP.pdf}$ 

https://www.oligoflowersbeauty.it/wp-content/uploads/2023/01/meafran.pdf

https://www.aspalumni.com/photoshop-cs2-keygen-exe-free-download-better/

 $\frac{https://eqsport.biz/download-photoshop-express-lifetime-activation-code-with-keygen-windows-10-11-x64-lifetime-patch-2022/$ 

 $\underline{https://genechavezphotography.com/wp-content/uploads/2023/01/Adobe-Photoshop-Psd-Download-Free-REPACK.pdf}$ 

 $\frac{http://www.caribbean equipment traders.com/wp-content/uploads/2023/01/Adobe-Photoshop-Cc-2014-For-Mac-Free-Download-Full-Version-LINK.pdf$ 

https://luxurygamingllc.com/adobe-photoshop-cs2-free-download-for-windows-8-new/

 $\underline{https://swisshtechnologies.com/wp-content/uploads/2023/01/Photoshop-70-Free-Download-Softlay-N}\\ \underline{et-FULL.pdf}$ 

https://arabistgroup.com/wp-content/uploads/2023/01/trefer.pdf

 $\underline{https://www.cooks.am/wp-content/uploads/2023/01/Download-Adobe-Photoshop-Cs4-For-Windows-7-32-Bit-BETTER.pdf}$ 

 $\underline{https://orbee ari.com/photoshop-2021-version-22-5-download-free-serial-number-full-torrent-with-license-key-64-bits-2023/$ 

https://instafede.com/wp-content/uploads/2023/01/olexyly.pdf

https://campustoast.com/wp-content/uploads/2023/01/hamoct.pdf

https://oceantooceanbusiness.com/wp-content/uploads/2023/01/jarrho.pdf

https://goldcoastuae.ae/?p=32388

https://merryquant.com/download-photoshop-2022-incl-product-key-cracked-x64-update-2023/

https://medeniyetlerinikincidili.com/wp-content/uploads/2023/01/pircae.pdf

https://profoundnews.com/adobe-photoshop-2022-version-23-0-activation-code-with-keygen-with-license-key-windows-64-bits-updated-2023/

https://2do.net/wp-content/uploads/2023/01/Adobe-Photoshop-Ps-Download-For-Pc-TOP.pdf

https://www.mediainministry.net/wp-content/uploads/2023/01/Photoshop 2022.pdf

https://worldweathercenter.org/adobe-photoshop-2021-version-22-5-download-keygen-update-2022/https://kivabe.info/wp-content/uploads/2023/01/darath.pdf

https://www.mycatchyphrases.com/photoshop-cc-2019-version-20-license-key-serial-number-3264bit-2023/

'Layers' - In the beginning of the development stages, layers were found to be useful as a means to divide the same file in different elements for different purposes. It is common, when shooting in a burst or when shooting something out of focus, for you to notice that there are different layers or subjects that are okay and can be saved, while others can be discarded. There are also new native HDR tools, much like Lightroom and other standalone tools offer. Photoshop Photomerge is one of them. There are also easy methods to looping and macro, for effects such as the "Camera Shake" and "Auto-Straighten". And finally there's the cloud to be mentioned. Photoshop has had a cloud service in beta testing for years. The new cloud migration is a vast expansion of the service. Photoshop Cloud now includes a new networking feature that allows for file transfers, processing, and image sharing on a collaborative basis. The new Options, Preferences and Plug-In Manager UI in Photoshop will allow you to search, install and manage all available graphics plug-ins and settings in a new streamlined management interface. You'll be able to create your own custom settings bundles to speed up your workflow for specific workflows, like retouching and digital painting. Share for **Review**: Share for Review is powered by Adobe Sensei, a machine learning model that's changing the way we edit, and it offers a new workflow that combines your existing desktop app with your mobile and web apps. Share for Review provides dedicated collaboration space alongside your workspace, and you can interact with your collaborators while still working on your current document.